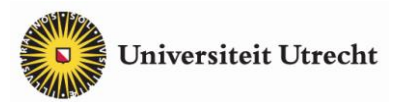

#### **Achtergrondinformatie**

# **Experiment 16**

## **Bragg-reflectie**

De atomen in een kristal zijn regelmatig gerangschikt. De onderlinge afstand van de kristalvlakken heeft een grootteorde van 10<sup>-10</sup> m. Dat is vergelijkbaar met de golflengte van röntgenstraling. Daardoor werken de kristalvlakken als spiegel voor röntgenstraling: er treedt *reflectie* van röntgenstraling op.

Met het verschijnsel *röntgendiffractie* is het mogelijk om de afstand tussen de kristalvlakken te bepalen. Als een evenwijdige bundel röntgenstraling schuin invalt op een kristal, zal in de teruggekaatste bundel bij bepaalde waarden van de invalshoek een interferentiemaximum optreden. De waarden van de invalshoek waarbij dat gebeurt, hangen af van de golflengte van de röntgenstraling en van de afstand tussen de kristalvlakken: zie de inleiding op pg. 19 van het oranje boekje *ISP Experimenten* over Bragg-reflectie.

Met de volgende applet is het verschijnsel röntgendiffractie te onderzoeken. In deze applet kun je drie grootheden variëren: de golflengte van de röntgenstraling (lambda), de afstand tussen de kristalvlakken (distance) en de invalshoek van de röntgenstraling op het kristal (theta).

### **Applet**

### **1 Interferentiemaxima zoeken**

Zet *lambda* en *distance* beide op 3.0. Klik op *details*. Er verschijnt nu een venster met een meter die de intensiteit van de teruggekaatste röntgenbundel (scattered beam) aangeeft.

Varieer de invalshoek *theta* van de röntgenbundel (incident beam) door te klikken op de knoppen > of <, of door (langzaam) te slepen met ↕ op de groene lijn. Ga na hoe daardoor de intensiteit van de teruggekaatste röntgenbundel verandert.

Bepaal de waarden van de invalshoek waarbij een interferentiemaximum optreedt.  $\bullet$ 

Een interferentiemaximum treedt alleen op als de golven in de teruggekaatste röntgenbundel in fase zijn. Controleer dit in de applet.

### **2 Golflengte röntgenstraling variëren**

Bedenk hoe de waarden van de invalshoek *theta* waarbij een interferentiemaximum optreedt, zullen veranderen als je de golflengte *lambda* van de röntgenstraling groter (of kleiner) maakt.

Controleer je voorspelling met de applet.

### **3 Afstand kristalvlakken variëren**

Bedenk hoe de waarden van de invalshoek *theta* waarbij een interferentiemaximum optreedt, zullen veranderen als je de afstand *distance* tussen de kristalvlakken groter (of kleiner) maakt.

Controleer je voorspelling met de applet.

### **Toepassingen**

Röntgendiffractie wordt gebruikt bij materiaalonderzoek. Daarbij wordt het patroon van interferentiemaxima fotografisch of digitaal vastgelegd. Dit zogenaamde *Von Laue patroon* levert informatie over de kristalstructuur van het onderzochte materiaal. Een voorbeeld is te vinden op de pagina Materiaalonderzoek met röntgendiffractie.